**NEU**: Seit März 2011 wird der [Vorschlag einer Tiki Suite](http://tiki.org/doctwo+Revamp) zur Reorganisation der Tiki Dokumentation umgesetzt. Ziel ist es, klar voneinander getrennte Anleitungen/Handbücher zu erstellen (in Vorbereitung für Tiki7):

- $\bullet$  [Tiki Installationsanleitung](https://doc.tiki.org/Tiki-Installation-Guide) (oder $\vert \mathbf{x} \vert$ )
- $\bullet$  [Tiki Referenzhandbuch](https://doc.tiki.org/Tiki-Reference-Guide) (oder  $\mathbf{x}$ )
- [Tiki Benutzeranleitung](https://doc.tiki.org/Tiki-User-Guide)
- Tiki Administratoranleitung

Die alte Navigationsstruktur findet sich unter [Funktionen](https://doc.tiki.org/Features)

## Installationshandbuch

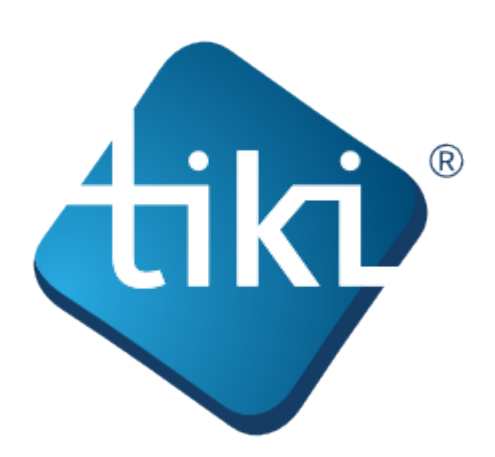

Diese **Tiki Installationsanleitung** beeinhaltet Informationen um Tiki in einer Vielzahl von Umgebungen zu installieren.

Du musst kein Webentwickler oder Programmierer sein, um Tiki zu installieren. Tiki beinhaltet einen einfach zu bedinenden Installationswizard (den **Tiki Installer**), der Dir die meiste Arbeit abnimmt. Für einige Einstellungen benötigst Du ggf. Zugriff auf die Einstellungen Deines Webhosters.

Du solltest ggf. erwägen einen [Tiki-freundlichen Hoster](http://tiki.org/Tiki+friendly+hosts) zu benutzen — Webhoster, die Tiki unterstützen. Viele von diesen installieren Tiki ohne weitere Kosten hierfür.

Tiki steht auch als [1-Klick-Installation bei verschiedenen Webhost Anwendungen](http://tiki.org/control+panel) zur Verfügung (so wie [Fantastico](http://en.wikipedia.org/wiki/Fantastico_%28web_hosting%29), [SimpleScripts](https://www.simplescripts.com/script_details/install:TikiWikiCmsGroupware) und [Jumpbox\)](http://www.jumpbox.com/app/tikiwiki). Frage bei Deinem Webhoster wegen weiterer Details nach.

Die Tiki Dokumenation entsteht durch die Zusammenarbeit aller ihrer Mitglieder. Wir laden Dich ein, bei uns mitzumachen! Siehe [Autoren willkommen.](http://doc.tiki.org/Welcome+Authors)

Diese Dokumenation ist unter der Commons Attribution - ShareAlike License lizensiert.

## SOME RIGHTS RESERVED  $\odot$  creative

Details hierzu findest Du unter<http://doc.tiki.org/Creative+Commons+Attribution-ShareAlike+License> und <http://creativecommons.org/licenses/by-sa/2.5/>.

**Inhalt**: